## **Kopier linken til saken (permalink eller permanent link)**

Agentene kan enkelt kopiere linken til saken ved å trykke på kopierings ikonet i den aktuelle saken

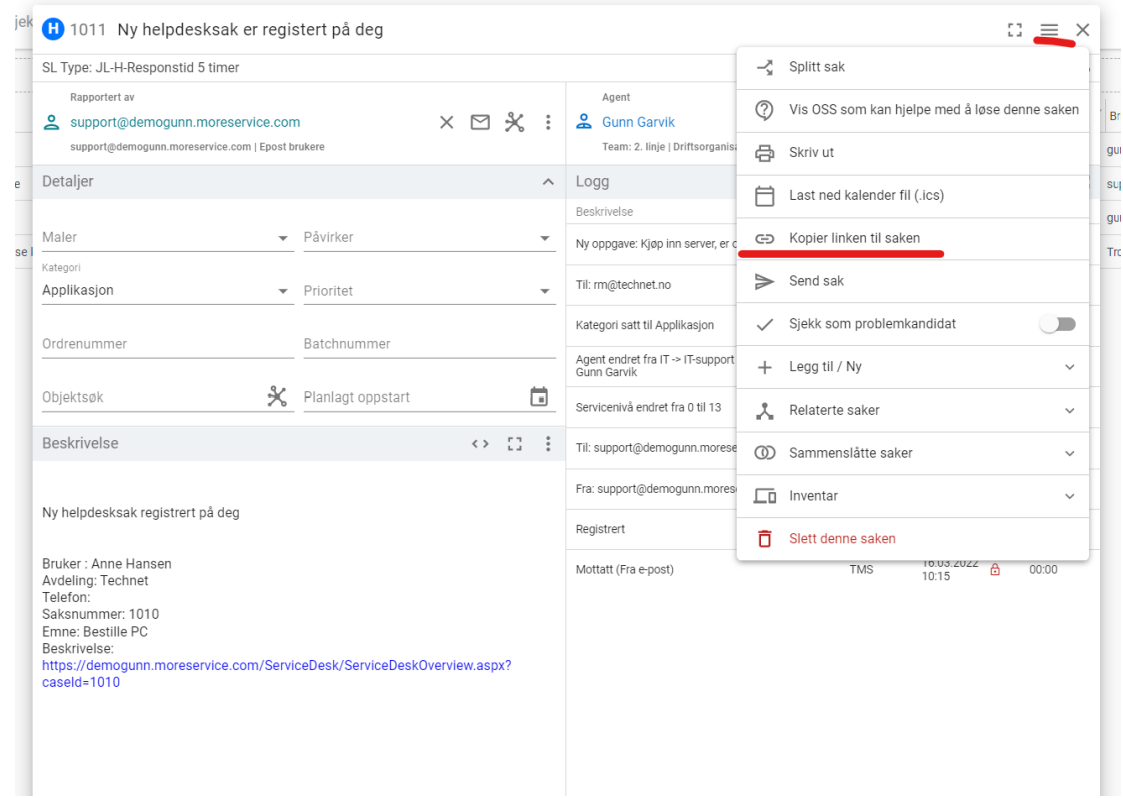